豊見城市 ワクチン予約

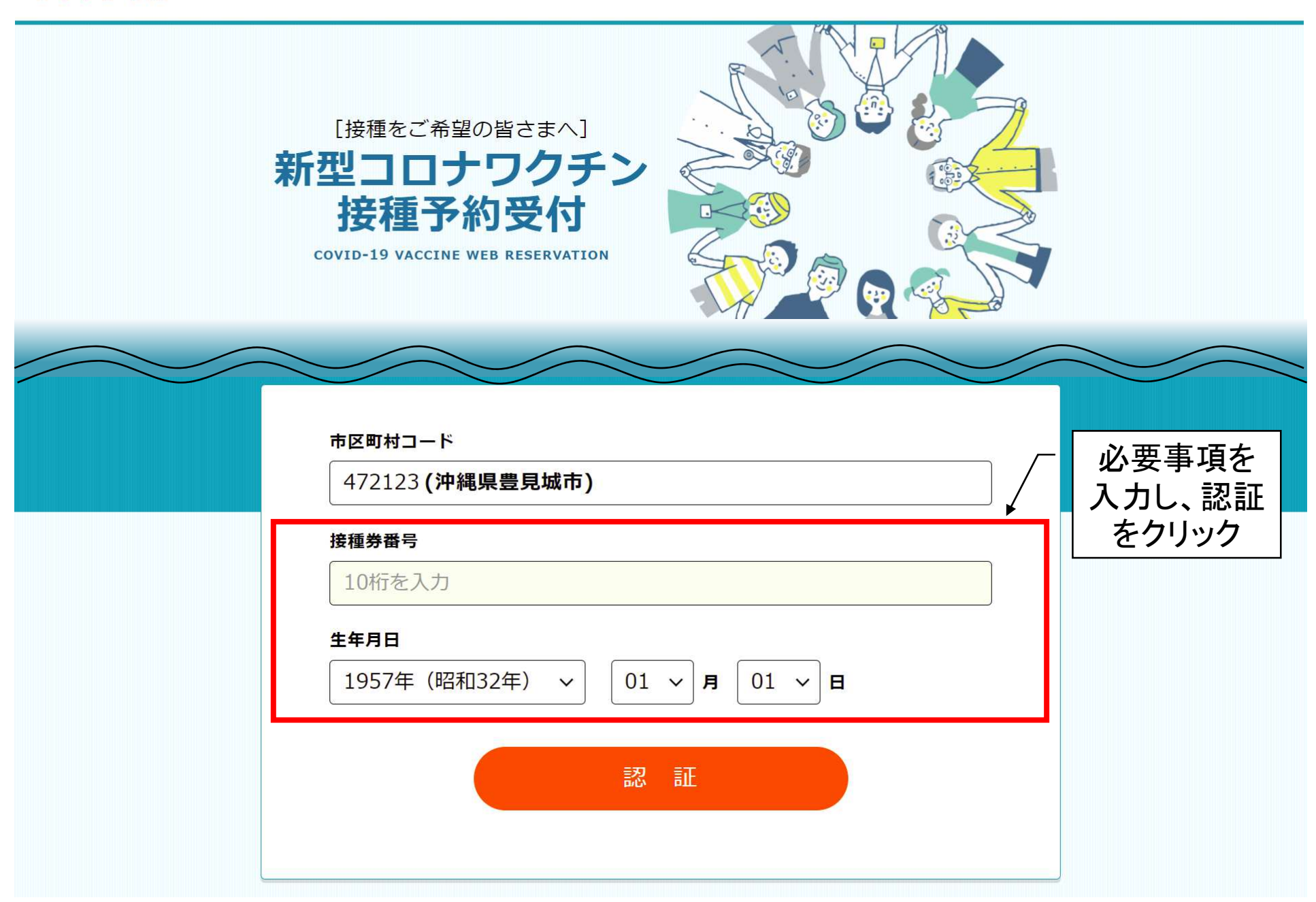

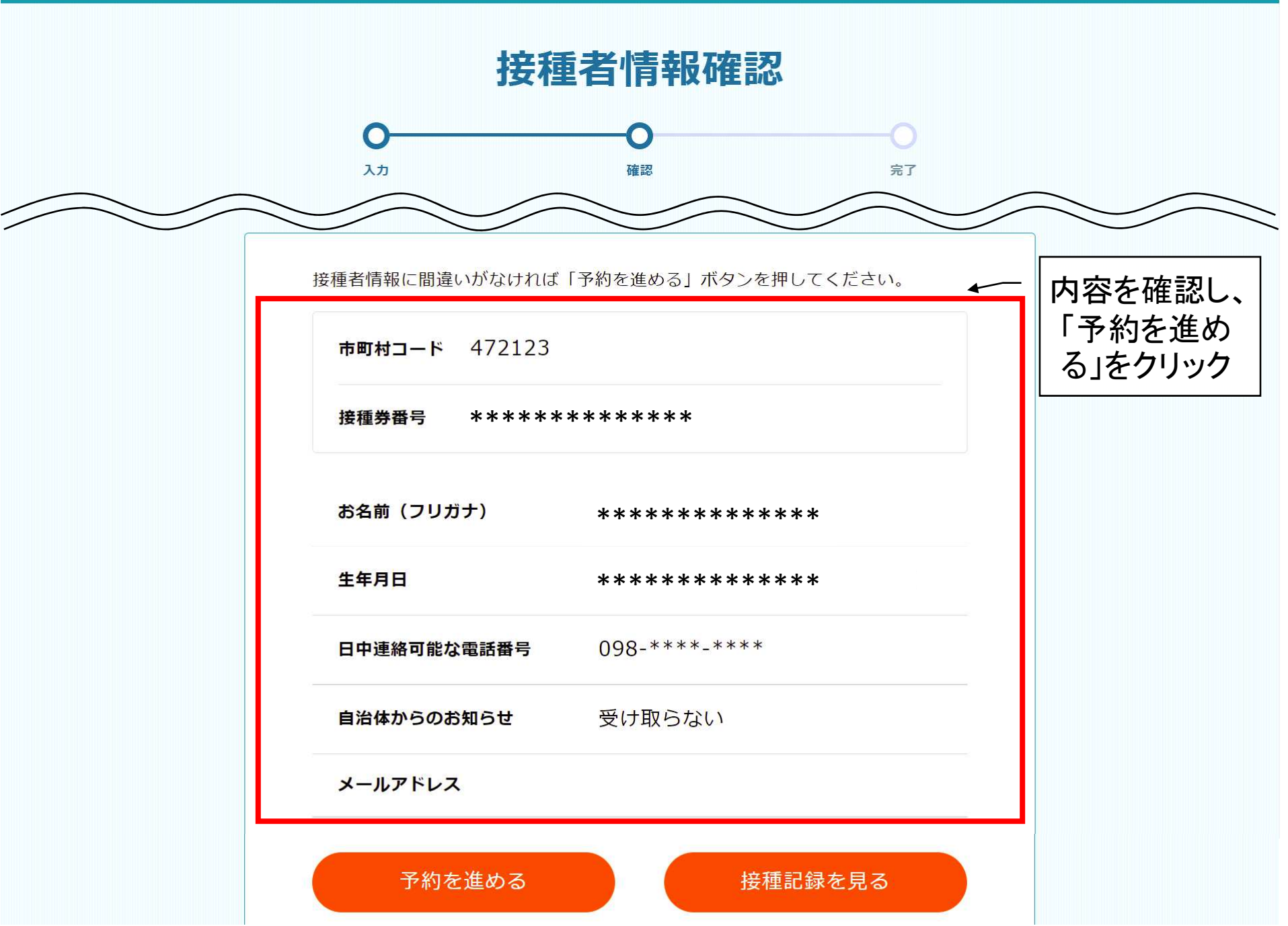

## $2718 - 5$

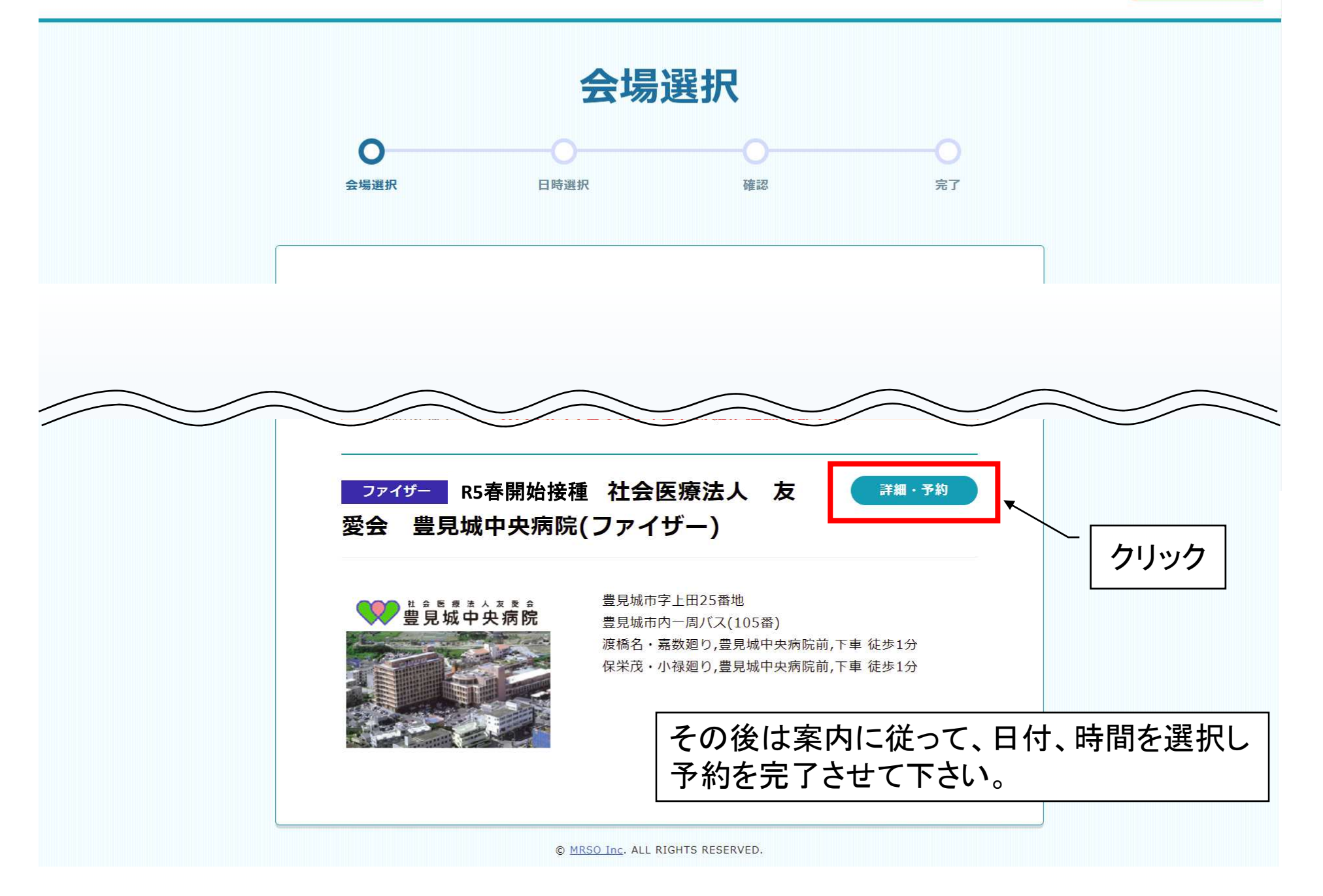